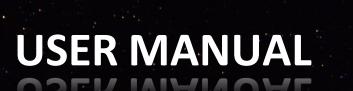

Thai Travel Mart

# "SELLER"

https://www.thaitravelmart.com/

For more information please contact Email: admin.ttvm@tat.or.th

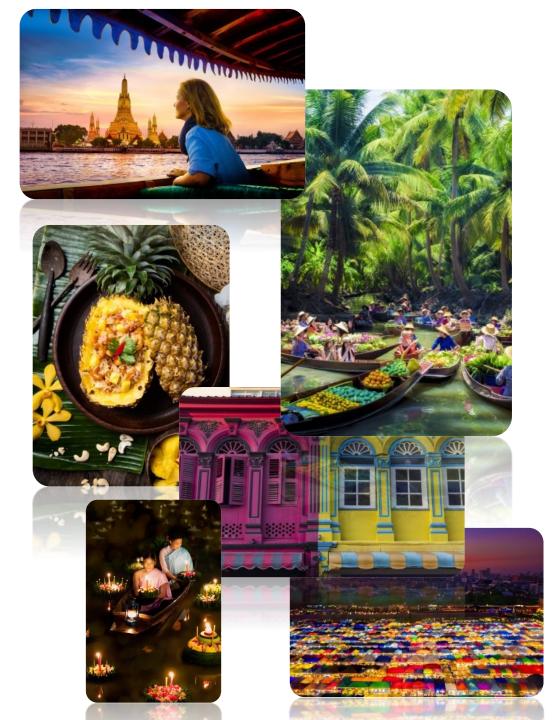

# TABLE OF CONTENTS

| CONTENTS                  | PAGE    |
|---------------------------|---------|
| User's Journey            | 3       |
| Home                      | 4       |
| Step 1 : Registration     | 5       |
| Step 2 : Complete Profile | 6 - 7   |
| Step 3 : Join Event       | 8 - 11  |
| Step 4 : Complete Event   | 12 - 14 |

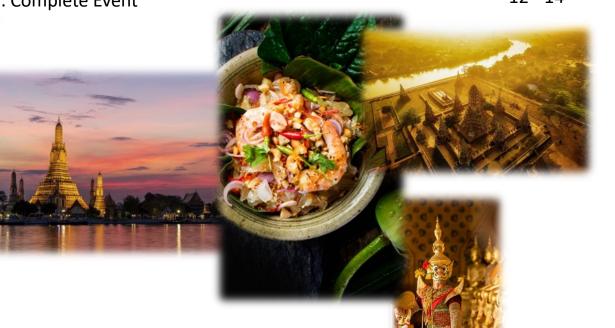

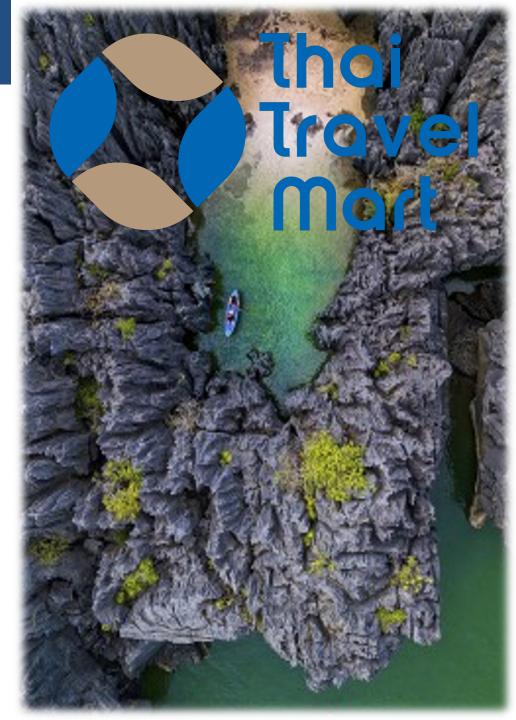

# Thaitravelmart

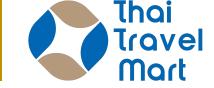

USER's JOURNEY

Complete your business deal within six easy steps via Thaitravelmart.

Go further with all the essential information you may need to develop your business and overall Thaitravelmart

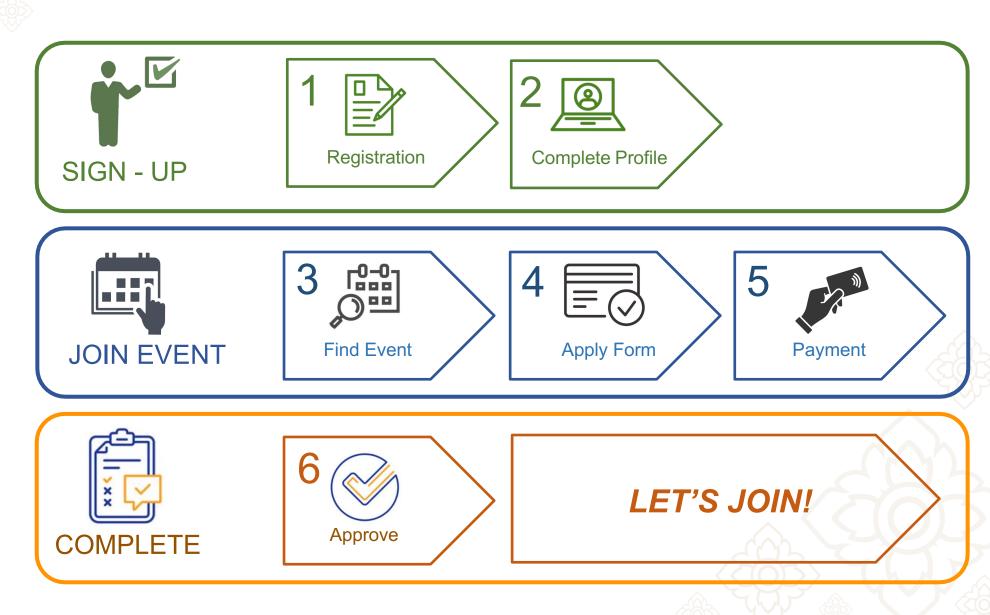

## HOME

<u>HOME</u> is the starting page where you can access to all function and feature of the system as well as updated news and stories from TAT.

At the top, you can click at each menu to access to each function.

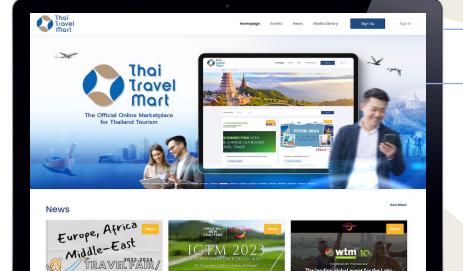

# Main MenuLead you to most of the function. As well as login or<br/>sign up to register.

News

#### Main Banner

**Your Company** 

Deals

Directory

**Events** 

Homepage

Interesting information from Tourism Authority of Thailand, and partners; upcoming update, information, promotion and more...

# *Events List of all event contents from TAT.*

**Media Library** 

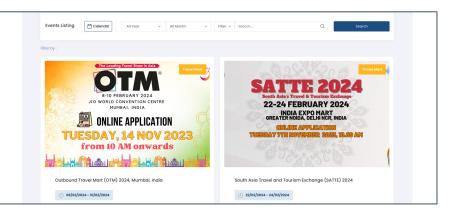

Thai

ravel

test-seller@g.com

Nort

**USER MANUAL** 

**SELLER** 

#### \*Guest User, without login, they will see only 4 menu

Get limited access to Homepage, Events, News & Media Library menu only.

| Homepage | Events | News | Media Library | Sign Up |
|----------|--------|------|---------------|---------|
|----------|--------|------|---------------|---------|

### **STEP 1 : REGISTRATION**

To start creating your account, you will need to register and get approval by the Tourism Authority of Thailand. Just follow 3 simple steps of the registration process and submit your business registration document and required license to verify your business identification.

Chiana Ma

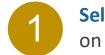

3

4

Select "Sign Up" on the main menu

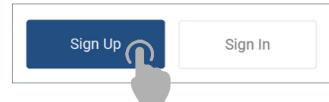

### **Cor**

Complete the registration form

Follow 3 steps to submit the registration.

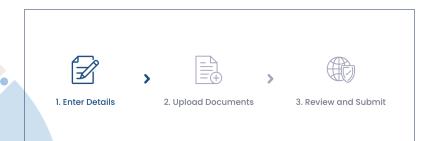

Once you click "submit", the document will be uploaded. We will send you a <u>Submit Confirm</u> Email when it's completed.

We will verify all information and document to APPROVE and your account will be created. Standard time : 2 working days **APPROVE**: You will receive an acknowledge Email together with temporary Username & Password for first sign-in.

lhai

ovel

**USER MANUAL** 

SELLER

**REJECT:** You will get an acknowledge Email to inform you that your registration was rejected.

Thai Travel Mart

L Enter Deta

Complete the form

Company Informatio

Company name

**Addres** 

Country

### **STEP 2 : COMPLETE PROFILE**

After your account is created, it is now your task to complete your company profile. Click from main menu "Your Company" then, "View Profile"

#### Our advice :

Your attractive business profile is a key to gain interest from your future business partner and the first step to start your business.

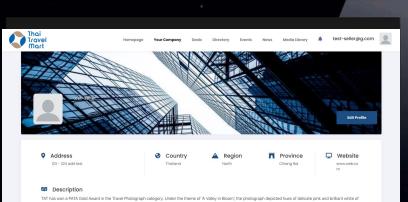

avan Cherry Blossoms at the Ang Khang Royal Agricultural Station in Chiang Mai

DASTA has won a PATA Gold Award in the Culture category. It was recognised for the revitalisation of old Phetchabi cultural community-based tourism

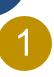

### Select "Your Company", then "View Profile"

to access to the Company Profile page.

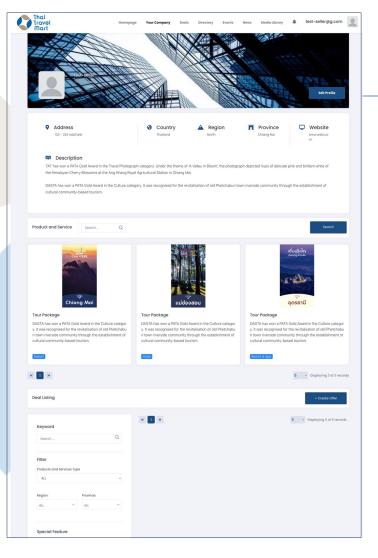

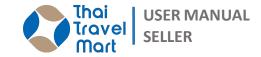

### **Click "Edit Profile"** 2

to go to "Edit Profile" page

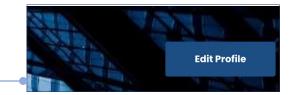

#### To access "Edit Profile" page.

| nepage  | Your Comp | any                                | Deals                                               | Directory                              | Even                        | ts Ner                                     | vs Me                                       | dia Library                        | *                           | test-sell                                                    | er@g.com |
|---------|-----------|------------------------------------|-----------------------------------------------------|----------------------------------------|-----------------------------|--------------------------------------------|---------------------------------------------|------------------------------------|-----------------------------|--------------------------------------------------------------|----------|
| any Pro | file      |                                    |                                                     |                                        |                             |                                            |                                             |                                    |                             |                                                              |          |
| est-s   | eller     |                                    |                                                     |                                        |                             |                                            |                                             |                                    |                             |                                                              |          |
|         | . в.      | usiness typ                        | ×0*                                                 |                                        |                             |                                            |                                             |                                    |                             |                                                              |          |
|         |           | Tour oper                          |                                                     |                                        |                             |                                            |                                             |                                    |                             |                                                              | ~        |
|         | Pr        | oducts an                          | d services                                          | Туре"                                  |                             |                                            |                                             |                                    |                             |                                                              |          |
|         |           | × Accomm                           | modation                                            | × Enterto                              | inment Ticke                | t x Tour                                   | Package                                     |                                    |                             |                                                              |          |
|         | ci        | ompany st                          | tory*                                               |                                        |                             |                                            |                                             |                                    |                             |                                                              |          |
|         |           | в /                                | U                                                   | 8 S                                    | X, :                        | K, 13 -                                    | A                                           |                                    | а н.                        | т: •                                                         |          |
|         |           | ×                                  |                                                     |                                        |                             |                                            |                                             |                                    |                             |                                                              |          |
|         |           | Bloom', th<br>Blossoms<br>DASTA ha | e photogr<br>at the An<br>is won a P<br>stchaburi t | aph depict<br>g Khang Ro<br>ATA Gold A | ed hues of<br>oyal Agricult | delicate pir<br>tural Statio<br>Culture ca | nk and brill<br>n in Chiang<br>tegory. It v | iant white o<br>Mai.<br>vas recogn | of the Himai<br>sed for the | of 'A Valley in<br>ayan Cherry<br>revitalisation<br>mmunity- |          |
|         | Pr        | ofile Cove                         |                                                     |                                        |                             |                                            |                                             |                                    |                             | APRIL A                                                      |          |
|         |           | 1.28                               |                                                     |                                        |                             |                                            |                                             |                                    |                             |                                                              |          |
|         | 1         | Uploa                              | d Backgro                                           | ound                                   |                             |                                            |                                             |                                    |                             |                                                              |          |

### **STEP 2 : COMPLETE PROFILE**

You can **Add** and **Edit** all information and upload attractive photos of your product.

#### *Our advice :*

Quality and meaningful photo will make your profile more attractive especially products and services photo.

| our Company  C • Edit Profile  test-seller  seller                                                   | Company Profile                                                      |                                                                                                    |
|----------------------------------------------------------------------------------------------------|----------------------------------------------------------------------|----------------------------------------------------------------------------------------------------|
| View Profile                                                                                         | test-seller                                                          |                                                                                                    |
| Email: test-sellergig.com<br>Phone: 007744<br>Lecation: Tholand<br>Doshboard<br>Edit.Company Profile | Business type*<br>Tour operator<br>Products and serv<br>X Accommodat | v<br>Kost Type*<br>Ion: [X: Extendament Totat: [X: Tour Pockage                                                                                                    |
| User Management     Vour Offer                                                                       | Company story*                                                       | <i>σ</i> 6 X X, 0+ X + Ξ Ξ Ξ+ Τ+                                                                                                    |
| <ul> <li>Deal Management</li> <li>Your Account</li> </ul>                                            | Bloom', the pho<br>Blossoms at the<br>DASTA has won                  | NTA Gold Award in the Travel Photograph category. Under the theme of 'A Valley in<br>toggaph degiced huss of delicate pink and brilliant white of the Himalayan Charry<br>Ang Khang Royal Agricultural Station in Ching Mai.<br>B ATA Gold Award in the Culture category. It was recognised for the revitalisation<br>uri town riverside community through the establishment of cultural community- |
|                                                                                                    | Profile Cover                                                        |                                                                                                    |
|                                                                                                    |                                                                      |                                                                                                    |
|                                                                                                    |                                                                      |                                                                                                    |

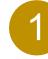

#### Select "Edit Profile" to access "Edit Profile" page. Then you could add

and edit all information.

#### **1.1) Add/Edit Main Information.**

- Company Logo
- Profile Cover
- Business Type
- Products and Services Type
- Company Story
   (Description of company / Business)

#### **1.2) Add/Edit Company Information.**

- Edit information from the registration process
- Update the new Business License document here once it is going to expire.

| Company Info       | Products and Services |   |             |   |
|--------------------|-----------------------|---|-------------|---|
| Address*           |                       |   |             |   |
| 123 - 224 add test |                       |   |             |   |
| Country:*          |                       |   | Province:*  |   |
| Thailand           |                       | ~ | Chiang Rai  | ~ |
| Postcode*          |                       |   | Tel*        |   |
| 12999              |                       |   | 0977744     |   |
| Corporate Email*   |                       |   | Website     |   |
| test-seller@g.com  |                       |   | www.web.com |   |

#### Contact Information

| Contact Person* | First name*        | Last name* |  |
|-----------------|--------------------|------------|--|
| Mr.             | ~ test-seller test | test       |  |
| Position*       |                    | Email"     |  |
|                 |                    |            |  |

| siness License                     |                                                                                                    |  |  |  |  |  |  |  |  |
|------------------------------------|----------------------------------------------------------------------------------------------------|--|--|--|--|--|--|--|--|
| iness License Number : test1234567 | Business License Expiredate: <b>A License Expired</b>                                                |  |  |  |  |  |  |  |  |
| 073-BusinessLicens-12e947.png      | ± #                                                                                                  |  |  |  |  |  |  |  |  |
| 073-BusinessLicens-82b978.png      | ± 1                                                                                                  |  |  |  |  |  |  |  |  |
| 073-BusinessLicens-54a358.png      | ± #                                                                                                  |  |  |  |  |  |  |  |  |
| siness license number.*            | Business License expire date (DD-MM-YYY)*                                                            |  |  |  |  |  |  |  |  |
| est1234567                         | 7 ~ 10 ~ 2023 ~                                                                                      |  |  |  |  |  |  |  |  |
|                                    | Please upload the business license: Attach files Max file size is 5 MB and max number of files is 5. |  |  |  |  |  |  |  |  |
|                                    | When your license has expired, warning<br>will appear after login. Please proceed                    |  |  |  |  |  |  |  |  |

Ihai

avel

**USER MANUAL** 

**SELLER** 

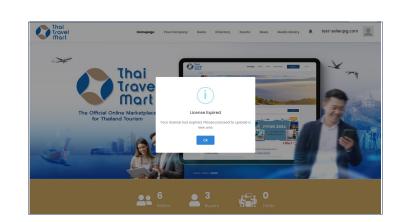

to upload a new one.

ALA-

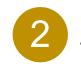

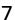

"Event" is a trade activity that creates by TAT which brings some marketing activity on-ground event and may focus on the group of buyer and seller who interest in the same products/services during a specific period.

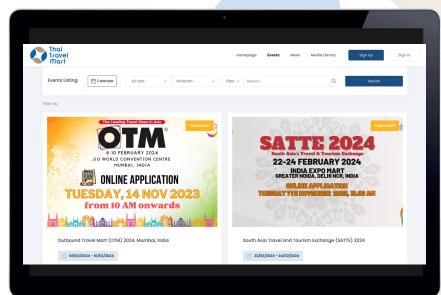

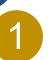

# **Select " Events" from the main menu** to get to the list of all Events.

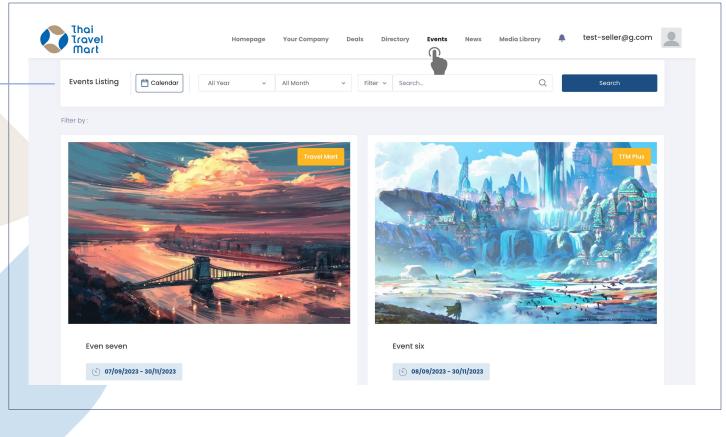

From Event Listing, Click " Calendar " or "Filter by Criteria" to view Events.

Thai

ovel

**USER MANUAL** 

**SELLER** 

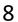

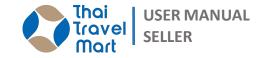

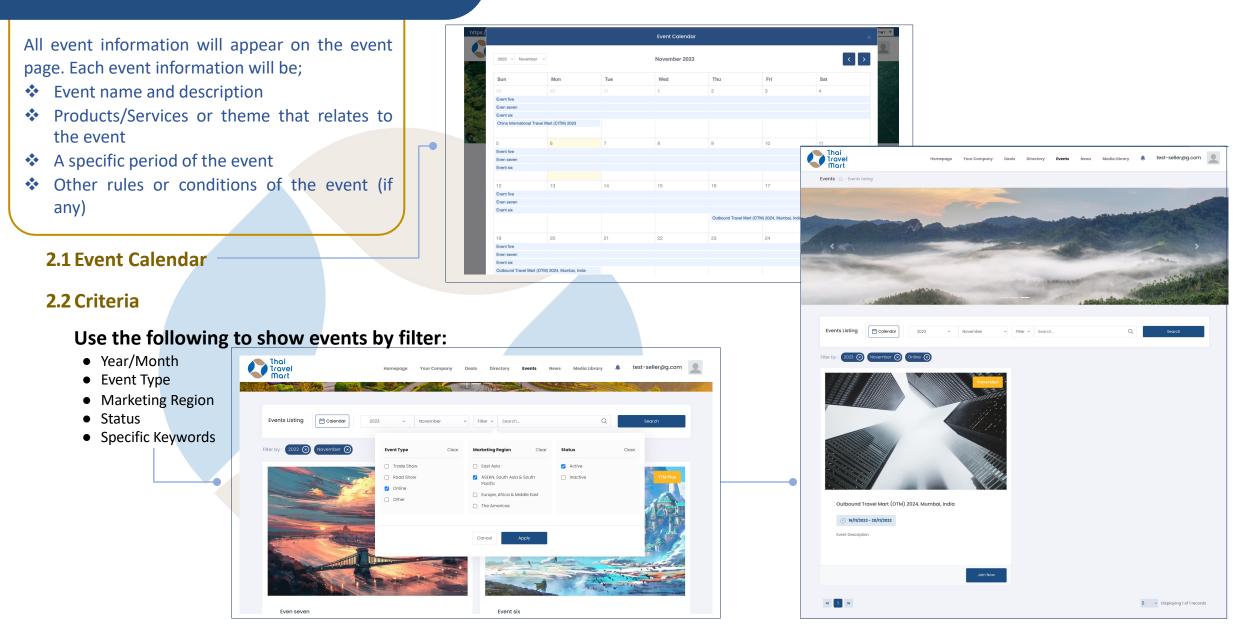

Thai Travel USER MANUAL SELLER

Sellers who interest in the event can join by click on the "Join" then prepare specific business offers/requests for each event and add on the platform before the event start. Once the event begins, all pre-create business offers/requests will appear on the event page. Then everyone can start to look up and consider to begin business negotiation and complete it within the event period.

| Thai<br>Travel<br>Mart                                                                                                    |                                                                                                    | Homepage                                | Your Company                    | Deals          | Directory           | Events     | News | Media Library | ٠                                 | test-seller@g.com |  |
|----------------------------------------------------------------------------------------------------|----------------------------------------------------------------------------------------------------|-----------------------------------------|---------------------------------|----------------|---------------------|------------|------|---------------|-----------------------------------|-------------------|--|
| Events 🛆 - E                                                                                                    | vents Listing - Outbound Travel Mart (o                                                                                                    | OTM) 2024, Mumbe                        | i, India                        |                |                     | avel Mart  |      |               | Join N                            | ow                |  |
|                                                                                                    |                                                                                                    |                                         |                                 |                |                     |            | Eve  | ints          | Even se<br>รายละเอีย<br>(5) 07/0  |                   |  |
|                                                                                                    |                                                                                                    | /                                       |                                 |                |                     | 1940-      |      |               | Event s<br>รາຍລະເອົາ<br>(5) 08/0  |                   |  |
|                                                                                                    |                                                                                                    |                                         |                                 |                |                     |            |      |               | Event fi<br>รายละเอีย<br>(5) 30/0 |                   |  |
|                                                                                                    | Travel Mart (OTM) 2024, Mumb<br>023 - 20/11/2023<br>World Tra                                                                                                    |                                         | et (WTM) 20                     | 23             |                     |            |      | and and       | Event fo<br>รายละเอีย<br>(5) 29/0 |                   |  |
|                                                                                                    | London                                                                                                    |                                         | er, 2023<br>ed Kingdom          |                | •                   |            |      | 2             | Event ti<br>ກາສລະເວັກ<br>(5) 29/0 |                   |  |
| B.) Participan<br>C.) Participar<br>or awards <u>du</u>                                                                                                    | Eligible participan<br>t must have a valid authorised busines<br>t must receive SHA+ Certificated.<br>It must have any sustainable programm<br>ring 2018 to presents. For example; Gree<br>2019 to presents. | is license.<br>me in the propertie      |                                 | r receive at l |                     |            |      |               |                                   |                   |  |
|                                                                                                    | the instructions carefully before comp                                                                                                    |                                         |                                 |                |                     |            |      |               |                                   |                   |  |
| 2. After joining                                                                                                    | ur TTM account and select join now. <u>Plea</u><br>g the event, kindly send the mentioned o                                                                                                    | documents (A,B,C)                       | via email : wtm@tat.            | or.th. Pleas   |                     | nat first- |      |               |                                   |                   |  |
| 3. Once the d                                                                                                    | arve by sending the mentioned docume<br>ocuments have been sent to wtm@tat.<br>ur place, <b>you will have 7 working days</b> 1                                                                               | or.th and got verifi                    | ed by TAT staffs, you v         | vill be receiv | ing the detail of   |            |      |               |                                   |                   |  |
| 4. Once the p                                                                                                    | ayment has been made, kindly send th                                                                                                    | e evidence of pays                      | ment via email : wtm(           | @tat.or.th.    |                     |            |      |               |                                   |                   |  |
| 5. The application for the second second sec | ation fee is <b>100,000 Thai baht for 1 com</b><br>more. (The price will be announced in W                                                                                                    | pany with 3 partic<br>VTM website soon) | <b>ipants</b> . If you would li | ke to have a   | n extra person, y   | you will   |      |               |                                   |                   |  |
| 6. The event of                                                                                                    | can accommodate 40 companies.                                                                                                    |                                         |                                 |                |                     |            |      |               |                                   |                   |  |
|                                                                                                    | ants will be receiving an invitation letter<br>ie only. Therefore, no change of exhibita                                                                                                    |                                         |                                 |                | T will issue the in | vitation   |      |               |                                   |                   |  |
| 8. No refund f                                                                                                    | or any cancellation including any caus                                                                                                    | es of travelling reje                   | iction.                         |                |                     |            |      |               |                                   |                   |  |
| Which occurs                                                                                                    | assume and expressly disclaims any lid<br>s from COVID-19 or any infection disease<br>e disclaim any responsibilities for diagn                                                                              | es, damages, or ar                      | ny injury caused by an          | ny failure per | formance or inc     | cidental   |      |               |                                   |                   |  |
| 1. Miss 3<br>Tel : 02<br>2. Miss                                                                                                    | quirles, please contact :<br>supamisa Visanuvimol<br>-250-5500 ext. 1274<br>Piyarat Naranirattisai<br>-250-5500 ext. 1262<br>scription                                                                       |                                         |                                 |                |                     |            |      |               |                                   |                   |  |

Show Event Detail, then click " Join Now" to register this event.

3

Next step is to add information for your delegate and address.

## **3.1 Add** Main Information from the registration process.

- Delegate Name, Position, Email & Telephone
- Address Info., Company & Receipt Address

|                  | Your Delegate<br>Please input |                      |          |            |   |  |  |  |  |  |
|------------------|-------------------------------|----------------------|----------|------------|---|--|--|--|--|--|
| Delegate 1       |                               |                      |          |            |   |  |  |  |  |  |
| First name*      | Last name*                    | Position*            | Email*   | Telephone* |   |  |  |  |  |  |
|                  |                               |                      |          |            |   |  |  |  |  |  |
| Company name*    |                               | Identification numb  |          |            |   |  |  |  |  |  |
| Company address* |                               | Receipt delivery add | dress*   |            |   |  |  |  |  |  |
|                  |                               | h                    |          |            | h |  |  |  |  |  |
|                  | What are                      | your products & se   | ervices? |            |   |  |  |  |  |  |
|                  |                               | Please select        |          |            |   |  |  |  |  |  |
| Others           |                               |                      |          |            |   |  |  |  |  |  |

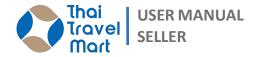

Click **"submit",** will show the registration success for candidate MAIN or SECONDARY. We will send you a <u>Submit Confirm Email</u> when it's completed.

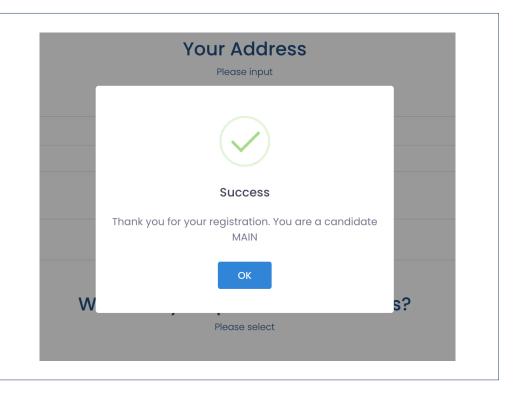

### **STEP 4 : COMPLETE EVENT**

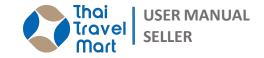

Q

Media Library

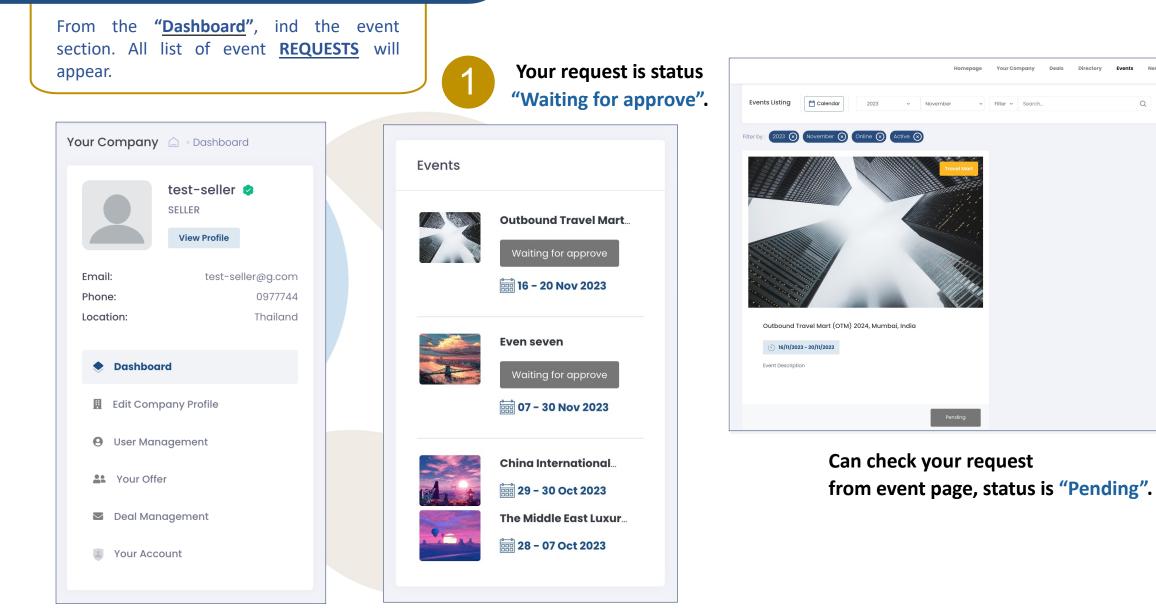

### **STEP 4 : COMPLETE EVENT**

We will send you a **<u>Submit Confirm</u>** Email when it's confirmed request.

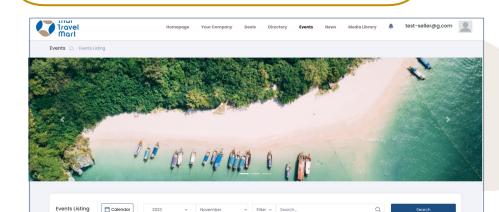

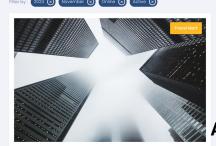

Outbound Travel Mart (OTM) 2024, Mumbai, India

Event Description

« 1 »

After <u>CONFIRM</u> your requested, Status change to "Waiting for payment".

5 v Displaying 1 of 1 records

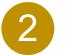

Upload the payment slip and click "Confirm"

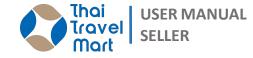

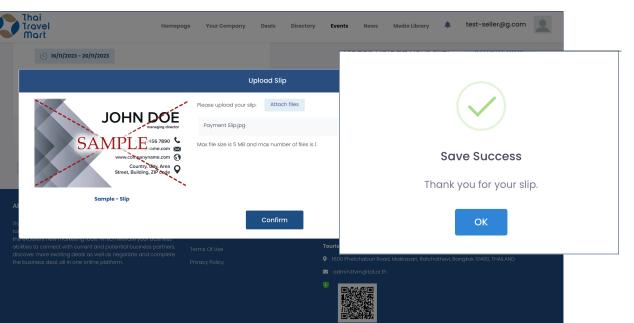

The document will be uploaded, Waiting to verify and send you a <u>Submit</u> <u>Confirm</u> Email when it's completed.

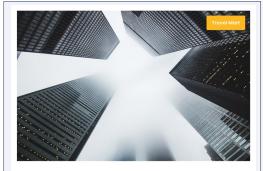

Outbound Travel Mart (OTM) 2024, Mumbai, India

(5) 16/11/2023 - 20/11/2023

Event Description

### **STEP 4 : COMPLETE EVENT**

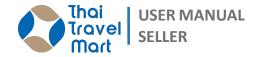

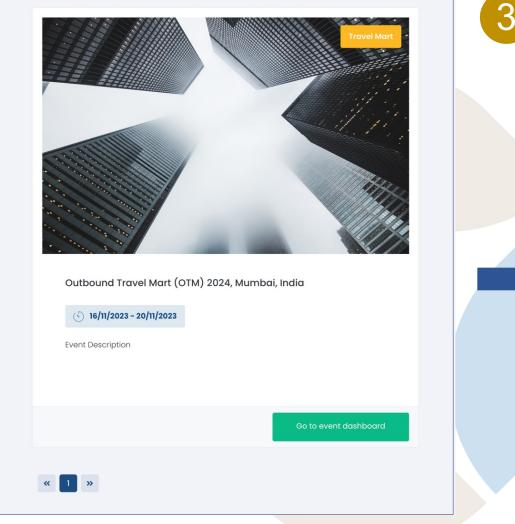

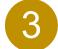

Δ

#### Payment complete, "Go to event dashboard" Your event information will appear.

|         | ai<br>avel<br>art                               | Homepage        | Your Company    | Deals | Directory | Events | News | Media Library        | ٠ | test-seller@g.com |  |
|---------|-------------------------------------------------|-----------------|-----------------|-------|-----------|--------|------|----------------------|---|-------------------|--|
| Event - | - Outbound Travel Mart (OTM) 2024, M            | 1umbai, India 🗅 | Event Dashboard |       |           |        |      |                      |   |                   |  |
|         | test-seller Seller                              | Live Activity   |                 |       |           |        | Lok  | oby Chat Room        |   |                   |  |
|         | Edit Profile Deal Management                    |                 |                 |       |           |        |      |                      |   |                   |  |
| Ev      | rent Information                                |                 |                 |       |           |        |      |                      |   |                   |  |
|         |                                                 |                 |                 |       |           |        | Тур  | e your message here. |   | 4                 |  |
| 20      | utbound Travel Mart (OTM)<br>024, Mumbai, India |                 |                 |       |           |        | s    | end 🥝                |   |                   |  |
|         | 16/11/2023 - 20/11/2023 ent Description         |                 |                 |       |           |        | Act  | tivity List          |   |                   |  |
|         | BUSINESS ACTIVITY<br>APPOINTMENT                |                 |                 |       |           |        |      |                      |   |                   |  |
|         | TOURISM CLINIC DIRECTORY                        |                 |                 |       |           |        |      |                      |   |                   |  |
| Yo      | our Tourism Clinic Schedule                     |                 |                 |       |           |        |      |                      |   |                   |  |
|         |                                                 |                 |                 |       |           |        |      |                      |   |                   |  |

JOIN EVENT process has been completed.

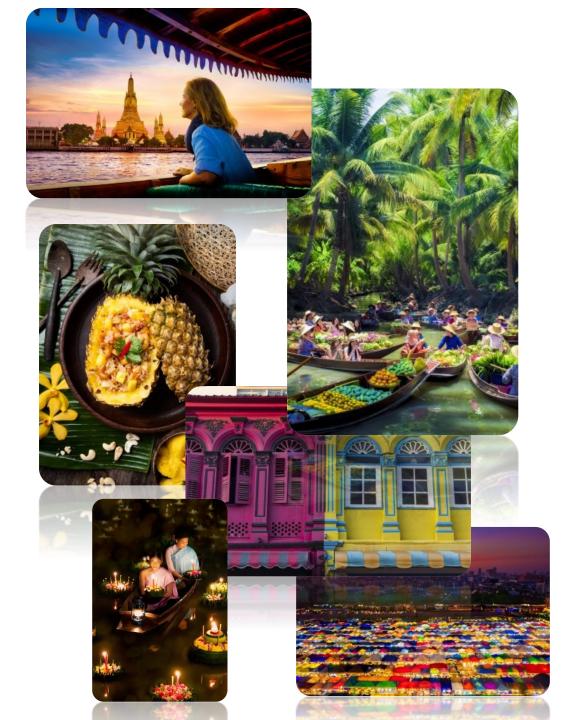

# Thai Travel Mart

# THANK YOU

#### https://www.thaitravelmart.com/

For more information please contact Email: admin.ttvm@tat.or.th